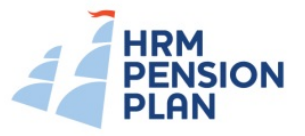

## **HRM Benefit Estimate Module**

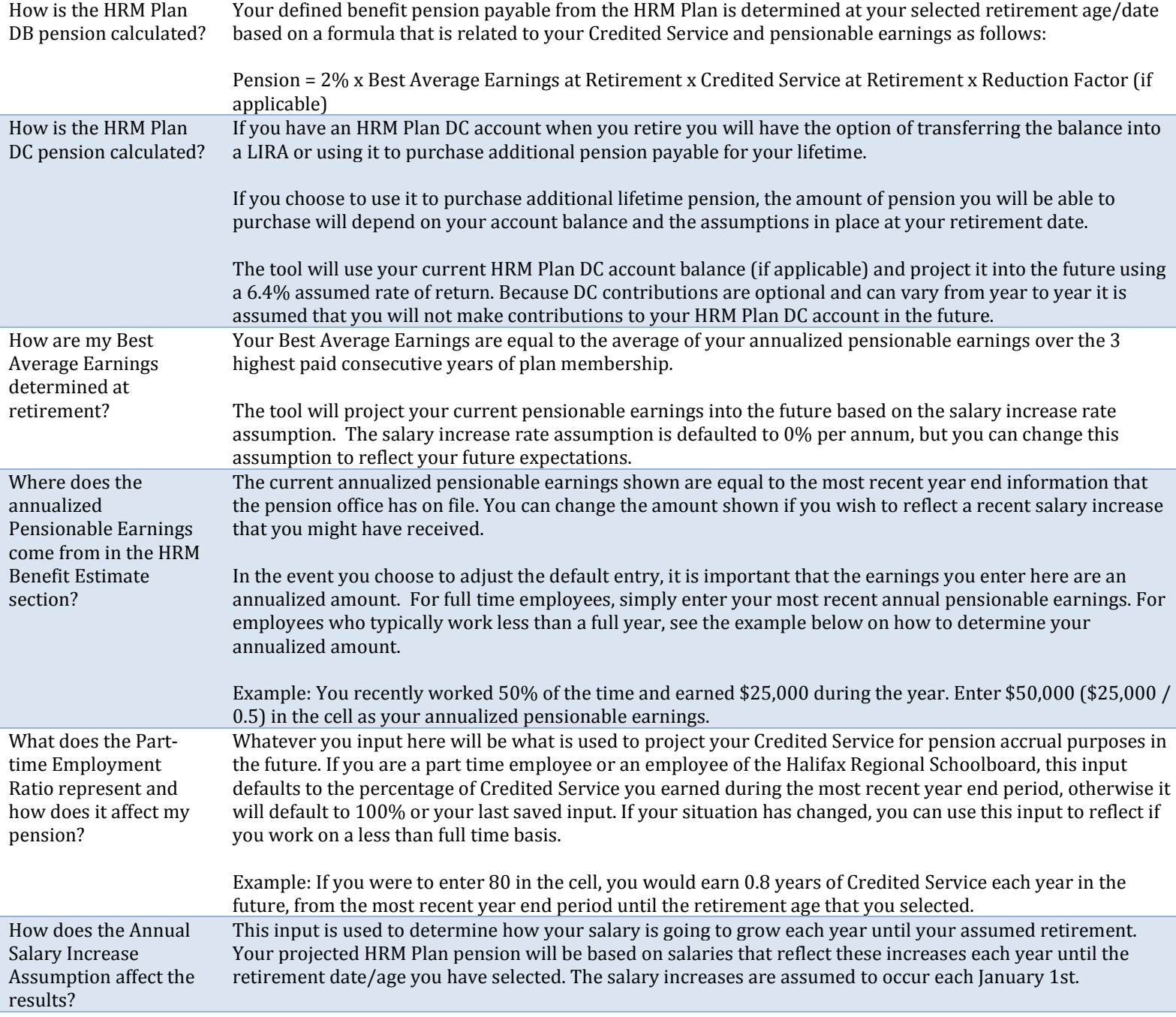

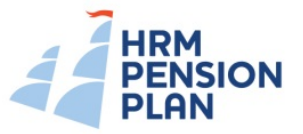

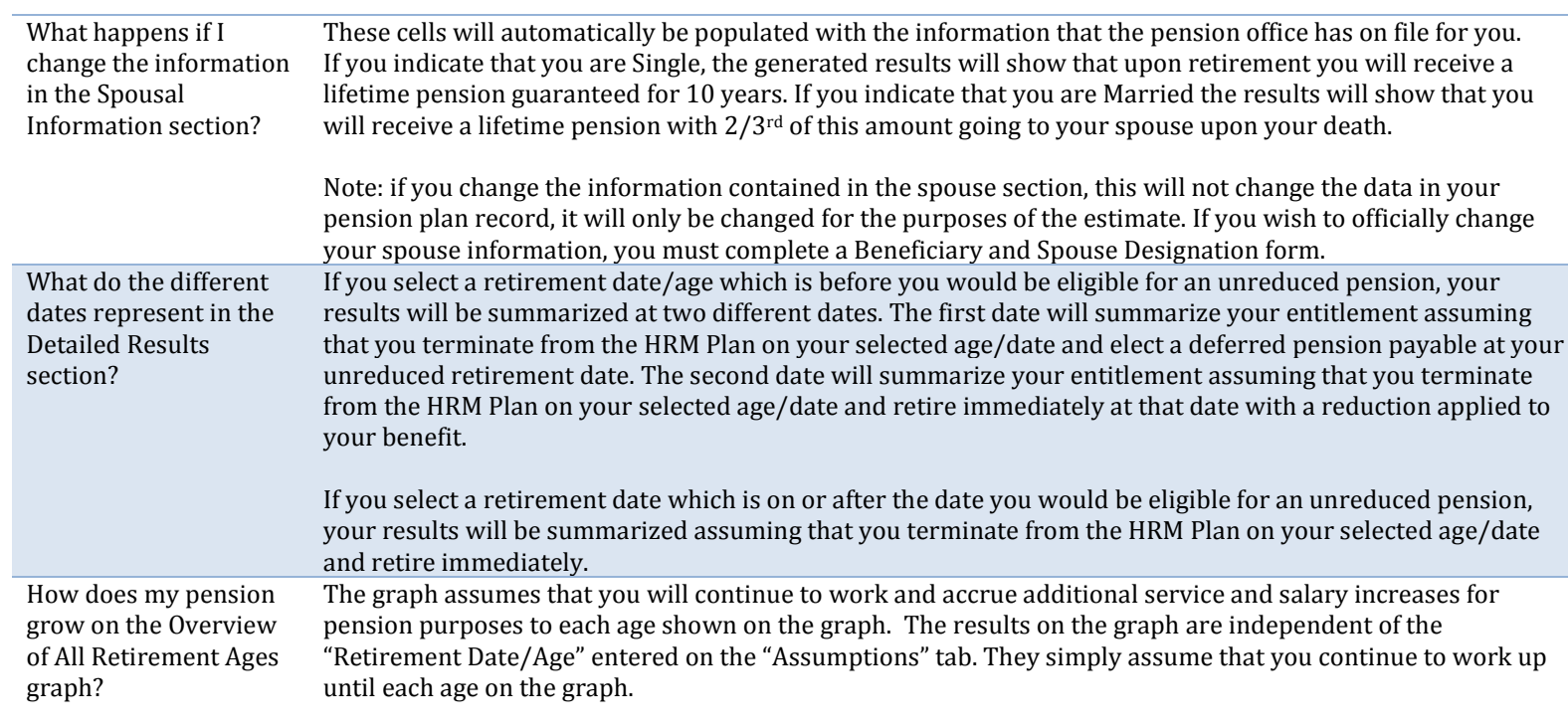

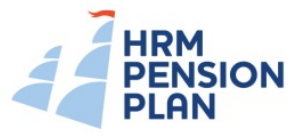

## **Retirement Planning Module**

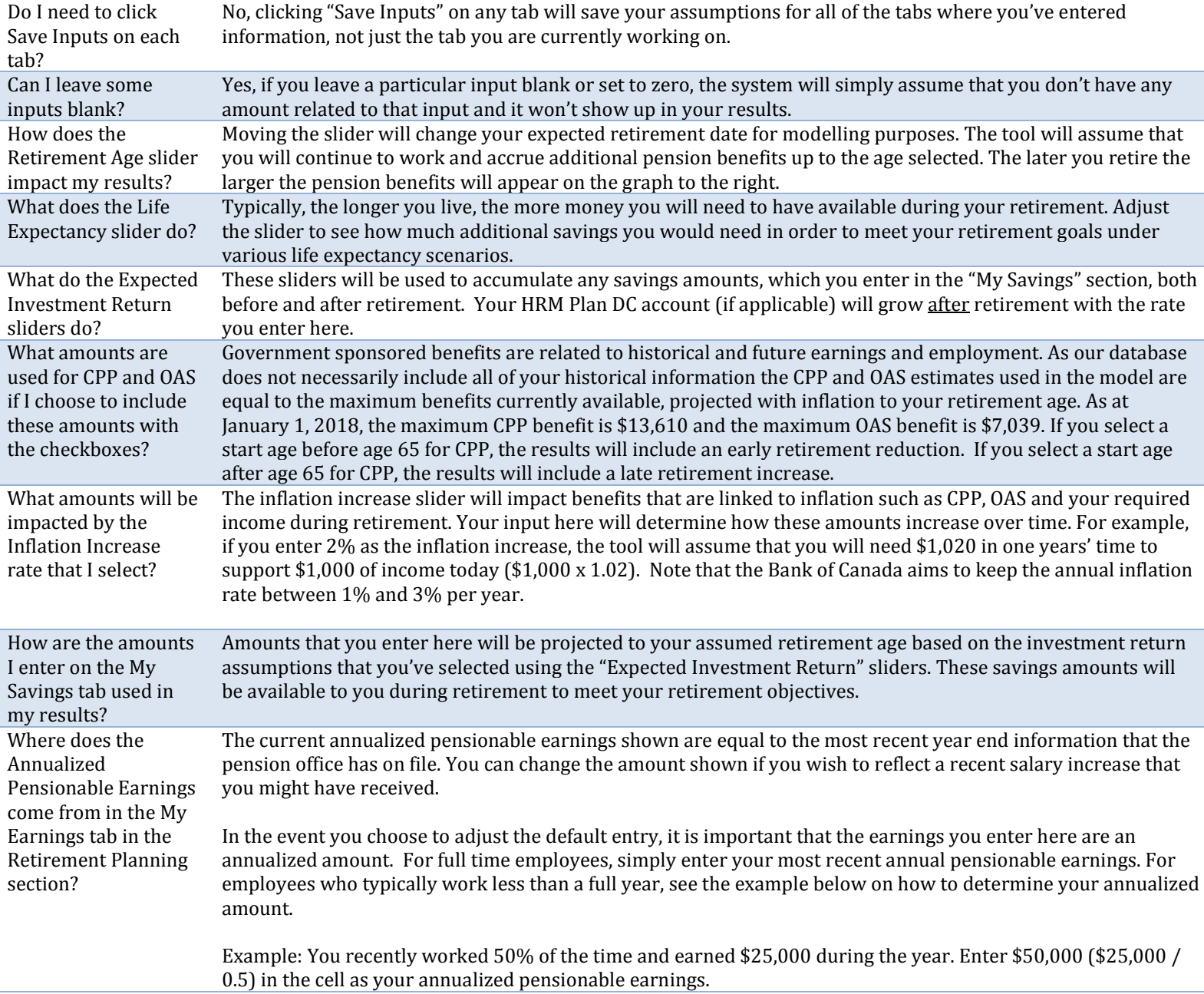

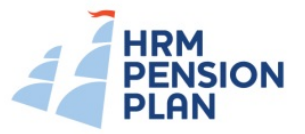

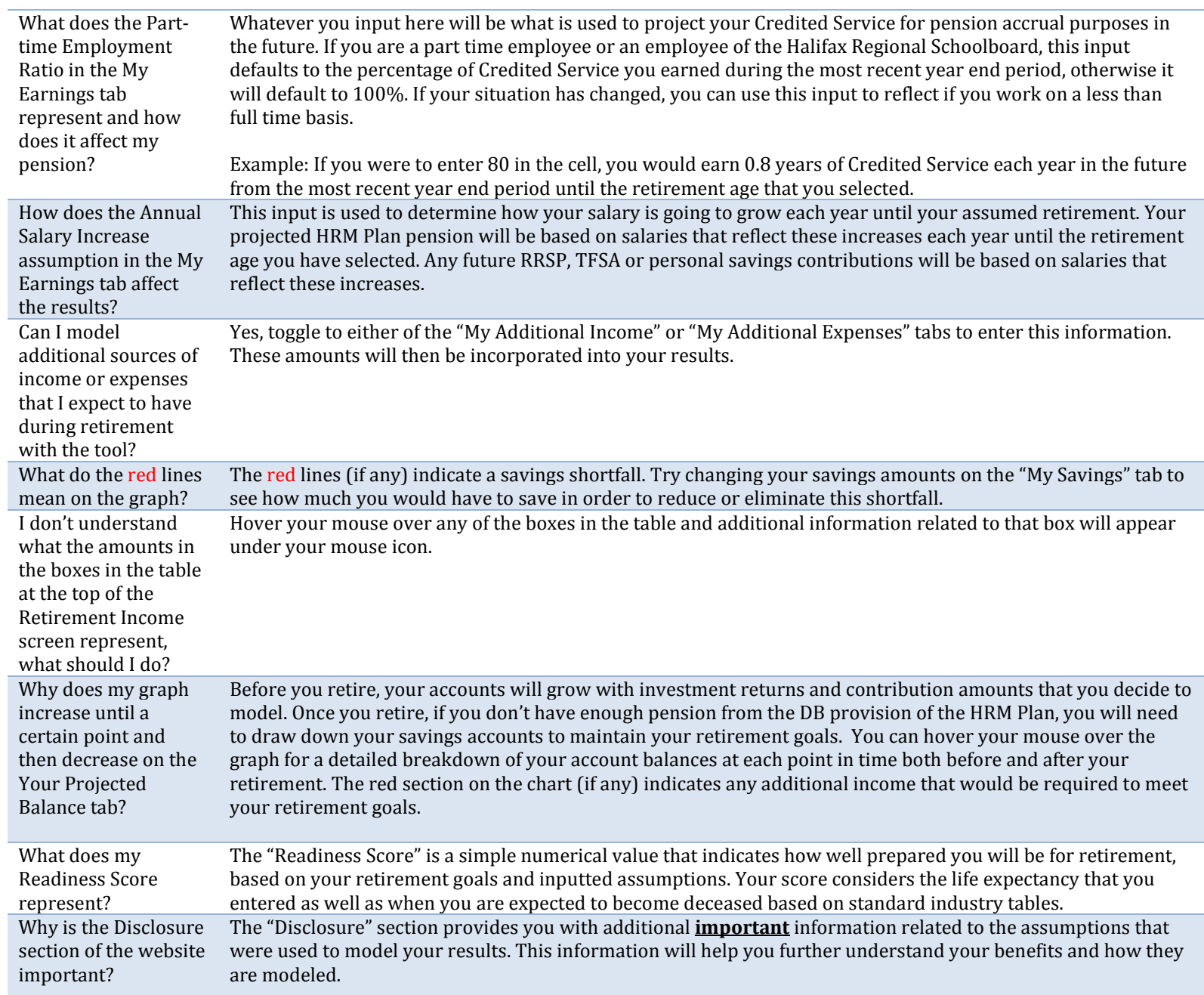